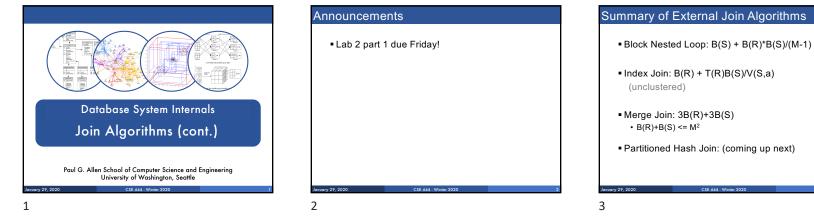

#### Partitioned Hash Algorithms

Partition R it into k buckets:
 R<sub>1</sub>, R<sub>2</sub>, R<sub>3</sub>, ..., R<sub>k</sub>

#### Partitioned Hash Algorithms

- Partition R it into k buckets: R<sub>1</sub>, R<sub>2</sub>, R<sub>3</sub>, ..., R<sub>k</sub>
- Assuming B(R1)=B(R2)=...= B(Rk), we have B(Ri) = B(R)/k, for all i

#### Partitioned Hash Algorithms

 Partition R it into k buckets: R<sub>1</sub>, R<sub>2</sub>, R<sub>3</sub>, ..., R<sub>k</sub>

- Assuming B(R<sub>1</sub>)=B(R<sub>2</sub>)=...= B(R<sub>k</sub>), we have B(R<sub>i</sub>) = B(R)/k, for all i
- Goal: each R<sub>i</sub> should fit in main memory: B(R<sub>i</sub>) ≤ M

4

5

6

1/29/20

1/29/20

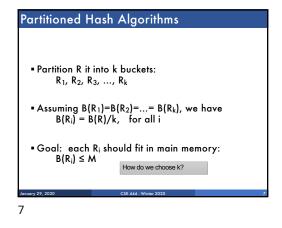

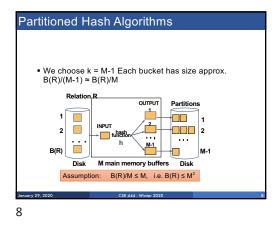

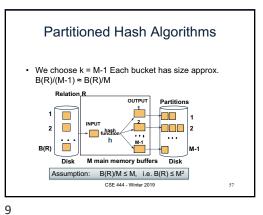

Partitioned Hash Join (Grace-Join) R 🖂 S Note: partitioned hash-join is sometimes called grace-ioin

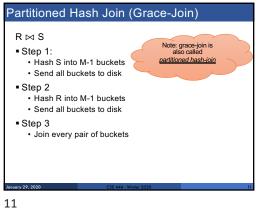

Partitioned Hash-Join Example Step 1: Read relation S one page at a time and hash into M-1 (=4 buckets) Disk Memory M = 5 pages R S Hash h: value % 4 4 1 1 7 3 0 5 2 11 9 1 7 3 0 4 3 3 4 Input buffer 2 5 9 8 8 6 7 9 12 14 11 9 5 11 12 1 2 3 5 7 12

#### Partitioned Hash-Join Example

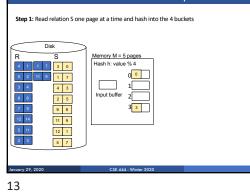

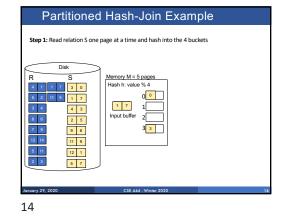

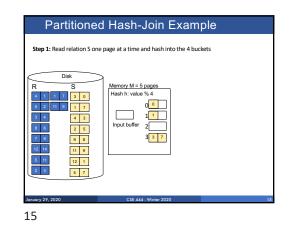

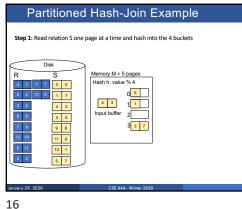

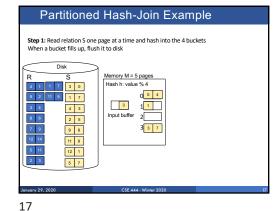

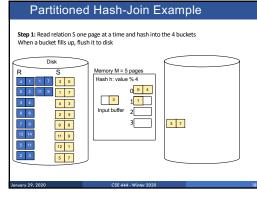

#### Partitioned Hash-Join Example

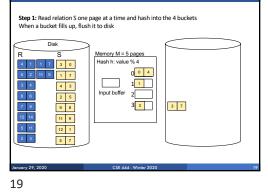

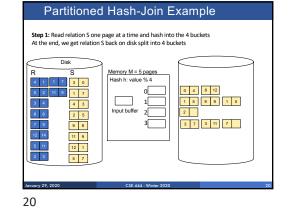

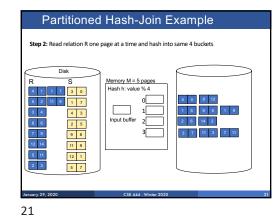

#### Partitioned Hash-Join Example Step 3: Read one partition of R and create hash table in memory using a different hash function Memory M = 5 pages Hash h2: value % 3 1 9 2 6 14 2 3 7 11 3 7 11 0 4 8 12 Input buffer Output buffer 1 5 9 9 1 5 2 3 7 3 11 7 January 29, 2020 CSF 444 -

Partitioned Hash-Join Example

Step 3: Read one partition of R and create hash table in memory using a different hash function

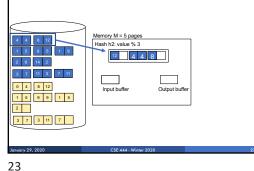

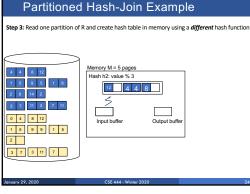

22

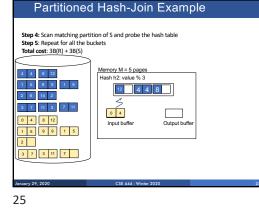

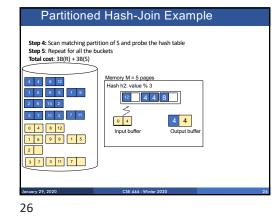

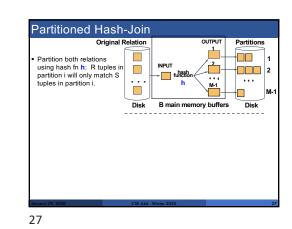

| Origina                                                                                                    | Relation               |                     |                                 |
|----------------------------------------------------------------------------------------------------|------------------------|---------------------|---------------------------------|
| <ul> <li>Partition both relations<br/>using hash fn h: R tuples i<br/>partition i will only match S<br/>tuples in partition i.</li> </ul>        |                        | outreut             | Partitions<br>1<br>2<br><br>M-1 |
| <ul> <li>Read in a partition of R,<br/>hash it using h2 (&lt;&gt; h1).</li> <li>Scan matching partition of<br/>S, search for matches.</li> </ul> | Partitions<br>of R & S | Hash table for part | Join Result                     |

#### Partitioned Hash-Join

- Cost: 3B(R) + 3B(S)
- Assumption: min(B(R), B(S)) <= M<sup>2</sup>

#### Hybrid Hash Join Algorithm (see book)

CSF 444 - Winter 202

- Partition S into k buckets t buckets S<sub>1</sub>, ..., S<sub>t</sub> stay in memory k-t buckets S<sub>t+1</sub>, ..., S<sub>k</sub> to disk
- Partition R into k buckets

  First t buckets join immediately with S
  Rest k-t buckets go to disk

  Finally, join k-t pairs of buckets:

  (R<sub>1+1</sub>, S<sub>1+1</sub>), (R<sub>1+2</sub>, S<sub>1+2</sub>), ..., (R<sub>k</sub>, S<sub>k</sub>)

28

29

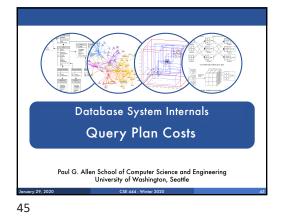

#### Summary of External Join Algorithms

- Block Nested Loop: B(S) + B(R)\*B(S)/(M-1)
- Index Join: B(R) + T(R)B(S)/V(S,a) (unclustered)
- Partitioned Hash: 3B(R)+3B(S);
   min(B(R),B(S)) <= M<sup>2</sup>
- Merge Join: 3B(R)+3B(S)
   B(R)+B(S) <= M<sup>2</sup>

46

# Summary of Query Execution For each logical query plan There exist many physical query plans Each plan has a different cost Cost depends on the data Additionally, for each query There exist several logical plans Next lecture: query optimization How to compute the cost of a complete plan? How to pick a good query plan for a query? 2010 2020 2020 20

#### A Note About Skew

- Previously shown 2 pass join algorithms do not work for heavily skewed data
- For a sort-merge join, the maximum number of tuples with a particular join attribute should be the number of tuples per page:
- This often isn't the case: would need multiple passes

Before We Go Into Query Plan Costs... How do Updates Work? (Insert/Delete)

### Example Using Delete delete from R where a=1; Query plan In SimpleDB, the Delete Operator calls BufferPool.deleteTuple() Delete Why not call HeapFile.deleteTuple() directly? | Filter (\sigma\_{a+1}) Because there could also be indexes. Need some entity that will decide all the structures from where tuple needs to be deleted SeqScan BufferPool then calls HeapFile.deleteTuple() R BufferPool then calls HeapFile.deleteTuple()

49

50

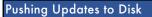

- When inserting a tuple, HeapFile inserts it on a page but does not write the page to disk
- When deleting a tuple, HeapFile deletes tuple from a page but does not write the page to disk
- The buffer manager worries when to write pages to disk (and when to read them from disk)
- When need to add new page to file, HeapFile adds page to file on disk and then reads it through buffer manager

52

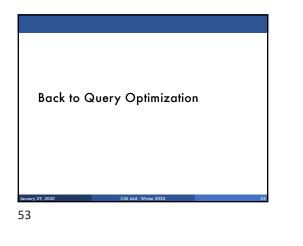

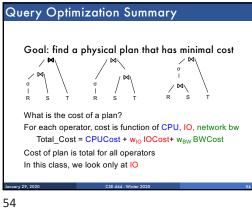

# Query Optimization Summary Goal: find a physical plan that has minimal cost

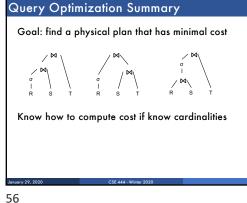

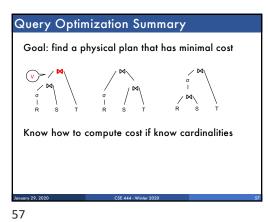

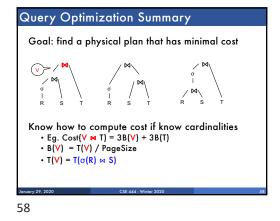

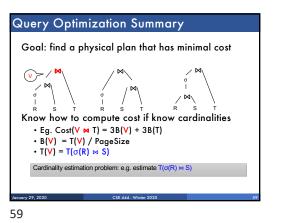

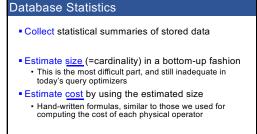

60

#### Database Statistics

- Number of tuples (cardinality) T(R)
- Indexes, number of keys in the index V(R,a)
- Number of physical pages B(R)
- Statistical information on attributes
- Min value, Max value, V(R,a)
- Histograms
- Collection approach: periodic, using sampling

# Q = SELECT list FROM R1, ..., Rn WHERE cond1 AND cond2 AND ... AND condk Given T(R1), T(R2), ..., T(Rn) Estimate T(Q)

| Size Estimation Problem                                       |
|---------------------------------------------------------------|
|                                                               |
|                                                               |
| Q = SELECT list                                               |
| FROM R1,, Rn                                                  |
| $WHERE \ cond_1 \ AND \ cond_2 \ AND \ \ldots \ AND \ cond_k$ |
| Remark: $T(Q) \leq T(R1) \times T(R2) \times \times T(Rn)$    |
| January 20, 2020 CSE 444 - Winter 2020 63                     |
| 63                                                            |

61

| Size Estimati    | on Problem                                             |                       |
|------------------|--------------------------------------------------------|-----------------------|
|                  |                                                        |                       |
|                  |                                                        |                       |
| Q = SELECT       |                                                        |                       |
|                  | R1,, Rn<br>cond <sub>1</sub> AND cond <sub>2</sub> AND | AND cond <sub>k</sub> |
| ·                |                                                        |                       |
| Remark:          | $T(Q) \leq T(R1) \times T(R2)$                         | < × T(Rn)             |
|                  | each condition reduces<br>some factor, called sele     |                       |
|                  |                                                        |                       |
| January 29, 2020 | CSE 444 - Winter 2020                                  | 6.                    |

#### Selectivity Factor

65

68

- Each condition cond reduces the size by some factor called selectivity factor
- Assuming independence, multiply the selectivity factors

 

 Example

 R(A,B) S(B,C) T(C,D)
 Q = SELECT \* FROM R, S, T WHERE R.B=S.B and S.C=T.C and R.A<40</td>

 T(R) = 30k, T(S) = 200k, T(T) = 10k Selectivity of R.B = S.B is 1/3 Selectivity of R.A < 40 is 1/3 Selectivity of R.A < 40 is 1/2</td>

 Q: What is the estimated size of the query output T(Q) ?

 Exercise 7.2

 C: E444 - Wrater 2020

Example  $\begin{aligned} R(A,B) & Q = SELECT^* \\ FROM R, S, T \\ WHERE R,B=S,B and S,C=TC and RA<40 \end{aligned}$   $T(R) = 30k, T(S) = 200k, T(T) = 10k \\ Selectivity of R,B = S,B is 1/3 \\ Selectivity of S,C = T,C is 1/10 \\ Selectivity of R,A < 40 is 1/2 \\ Q: What is the estimated size of the query output T(Q) ? \\ A: T(Q) = 30k * 200k * 10k * 1/3 * 1/10 * 1/2 = 10^{12} \end{aligned}$ The set of the set of the query output T(Q) ?  $A: T(Q) = 30k * 200k * 10k * 1/3 * 1/10 * 1/2 = 10^{12}$ 

Selectivity Factors for Conditions • A = c /\* σ<sub>A=c</sub>(R) \*/ • Selectivity = 1/V(R,A)

#### 

1/29/20

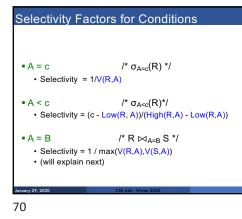

#### Assumptions

- Containment of values: if V(R,A) <= V(S,B), then</p> all values R.A occur in S.B
- Note: this indeed holds when A is a foreign key in R, and B is a key in S
- <u>Preservation of values</u>: for any other attribute C,  $V(R \bowtie_{A=B} S, C) = V(R, C)$  (or V(S, C))
- Note: we don't need this to estimate the size of the join, but we need it in estimating the next operator

71

### Selectivity of R ⋈<sub>A=B</sub> S Assume $V(R,A) \le V(S,B)$

A tuple t in R joins with T(S)/V(S,B) tuple(s) in S

• Hence  $T(R \bowtie_{A=B} S) = T(R) T(S) / V(S,B)$ 

 $T(R \bowtie_{A=B} S) = T(R) T(S) / max(V(R,A),V(S,B))$ 

72

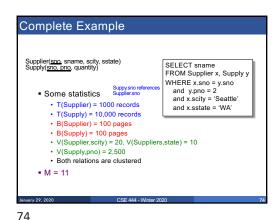

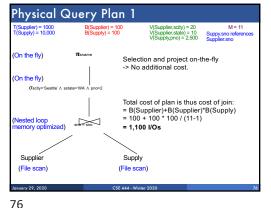

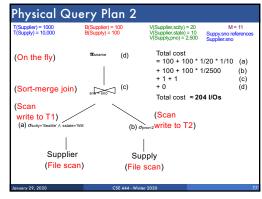

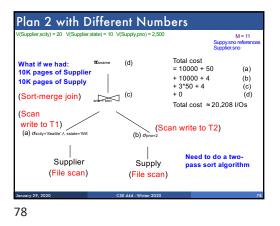

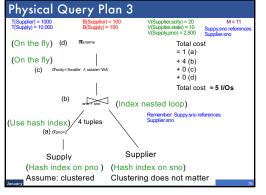

#### 79

#### Histograms

 Statistics on data maintained by the RDBMS Makes size estimation much more accurate (hence, cost estimations are more accurate) 80

## Histograms Employee(ssn, name, age) T(Employee) = 25000, V(Empolyee, age) = 50 min(age) = 19, max(age) = 68 $\sigma_{age=48}(Empolyee) = ? \sigma_{age>28 and age<35}(Empolyee) = ?$

#### Histograms

| Employee( <u>ssn</u> , name, age)                                          |  |  |  |  |  |  |  |
|----------------------------------------------------------------------------|--|--|--|--|--|--|--|
| T(Employee) = 25000, V(Empolyee, age) = 50<br>min(age) = 19, max(age) = 68 |  |  |  |  |  |  |  |
| $\sigma_{age=48}(Empolyee) = ? \sigma_{age>28 and age<35}(Empolyee) = ?$   |  |  |  |  |  |  |  |
| $\hat{\Gamma}$ $\hat{\Gamma}$                                              |  |  |  |  |  |  |  |
| Estimate = 25000 / 50 = 500 Estimate = 25000 * 6 / 50 = 3000               |  |  |  |  |  |  |  |
|                                                                            |  |  |  |  |  |  |  |
| January 29, 2020 CSE 444 - Winter 2020 82                                  |  |  |  |  |  |  |  |
| 82                                                                         |  |  |  |  |  |  |  |

#### Histograms

Employee(ssn, name, age)

T(Employee) = 25000, V(Empolyee, age) = 50 min(age) = 19, max(age) = 68

 $\sigma_{age=48}(Empolyee) = ? \sigma_{age>28 and age<35}(Empolyee) = ?$ 

| Age:    | 0-20 | 20-29 | 30-39 | 40-49 | 50-59 | > 60 |   |
|---------|------|-------|-------|-------|-------|------|---|
| Tuples  | 200  | 800   | 5000  | 12000 | 6500  | 500  |   |
|         |      |       |       |       |       |      | 1 |
|         |      |       |       |       |       |      |   |
| 00.0000 |      |       |       | 000   |       |      |   |

81

January 29, 20

| 1/29/20 |
|---------|
|         |

| Histogr                                        | Histograms                                                                 |      |       |       |       |      |   |  |  |  |
|------------------------------------------------|----------------------------------------------------------------------------|------|-------|-------|-------|------|---|--|--|--|
| Emplo                                          | Employee( <u>ssn</u> , name, age)                                          |      |       |       |       |      |   |  |  |  |
| T(Employee<br>min(age) =                       | T(Employee) = 25000, V(Empolyee, age) = 50<br>min(age) = 19, max(age) = 68 |      |       |       |       |      |   |  |  |  |
| σ <sub>age=48</sub>                            | $\sigma_{age=48}(Empolyee) = ? \sigma_{age>28 and age<35}(Empolyee) = ?$   |      |       |       |       |      |   |  |  |  |
| Age:                                           | 020                                                                        | 2029 | 30-39 | 40-49 | 50-59 | > 60 | ] |  |  |  |
| Tuples                                         | Tuples 200 800 5000 12000 6500 500                                         |      |       |       |       |      |   |  |  |  |
| Estimate = 1200 Estimate = 1*80 + 5*500 = 2580 |                                                                            |      |       |       |       |      |   |  |  |  |
| January 29, 2020 CSE 444 - Winter 2020 84      |                                                                            |      |       |       |       |      |   |  |  |  |
| 84                                             |                                                                            |      |       |       |       |      |   |  |  |  |

#### Types of Histograms

How should we determine the bucket boundaries in a histogram?

#### 85

#### Types of Histograms

- How should we determine the bucket boundaries in a histogram?
- Eq-Width
- Eq-Depth

86

- Compressed
- V-Optimal histograms

#### Histograms

Employee(ssn, name, age)

| Eq-width:                                                      |           |       |       |       |       |      |  |
|----------------------------------------------------------------|-----------|-------|-------|-------|-------|------|--|
| Age:                                                           | 020       | 2029  | 30-39 | 40-49 | 50-59 | > 60 |  |
| Tuples                                                         | 200       | 800   | 5000  | 12000 | 6500  | 500  |  |
| Eq-depth                                                       | Eq-depth: |       |       |       |       |      |  |
| Age:                                                           | 0-33      | 33-38 | 38-43 | 43-45 | 45-54 | > 54 |  |
| Tuples                                                         | 1800      | 2000  | 2100  | 2200  | 1900  | 1800 |  |
| Compressed: store separately highly frequent values: (48,1900) |           |       |       |       |       |      |  |

#### V-Optimal Histograms

- Defines bucket boundaries in an optimal way, to minimize the error over all point queries
- Computed rather expensively, using dynamic programming
- Modern databases systems use V-optimal histograms or some variations

#### Difficult Questions on Histograms

- Small number of buckets
- Hundreds, or thousands, but not more
   WHY ?
- Not updated during database update, but recomputed periodically
   WHY ?
- Multidimensional histograms rarely used
   WHY ?

87

88

#### Difficult Questions on Histograms

- Small number of buckets
  - Hundreds, or thousands, but not more
- WHY? All histograms are kept in main memory during query optimization; plus need fast access
- Not updated during database update, but recomputed periodically
   WHY? Histogram update creates a write conflict; would dramatically slow down transaction throughput
- Multidimensional histograms rarely used
   WHY? Too many possible multidimensional histograms, unclear which ones to choose

90

January 29, 2020